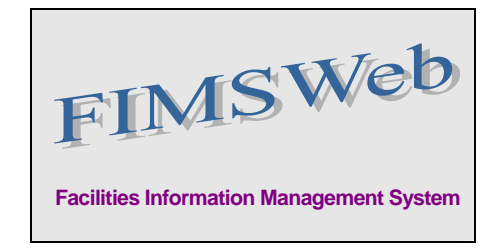

DATE: May 21, 2009

TO: FIMS User Community

FROM: Gary Horn Office of Engineering and Construction Management

SUBJECT: Facilities Information Management System (FIMS) Version 1.26 Release

Today, Thursday, May 21, 2009, version 1.26 of the Facilities Information Management System (FIMS) was released. This release addresses the following enhancements which will automatically be available to you when you log into FIMS from your browser.

- An FRPC Population Queries reporting tool is now available within FIMS.
	- These are the same FRPC population queries that are available in the FRPC population queries Microsoft Access database distributed on the FIMS website. They are to be used to ensure that all the required FRPC data elements are populated for year end process.
	- This reporting tool is available to all FIMS users with a FIMS logon id. No additional software installation/setup is needed to access this new tool.
	- The reporting tool is accessible under the **Administration** menu, **Pop Query** sub-menu.
	- The new tool provides a picklist for Site selection. Two buttons at the top right allow generation of either the Population % reports or the Exception Rpts reports. The generated reports are formatted in Excel spreadsheets. The first sheet provides a summary of all the detailed report sheets (see links at the bottom of the page in Excel). Each sheet provides detail for specific data elements.
	- A demo/training for this reporting tool will be provided at the FIMS Workshop the first week of June. The presentation will be available on the FIMS website, <http://fimsinfo.doe.gov/workshops.htm>, the week following the workshop.
- Updates to the FIMS user documentation will be announced at a later date.

If you have any questions related to these enhancements, please contact the FIMS Hotline at 301-903-0850. You can also email Mark Gordy [\(mark.gordy@hq.doe.gov](mailto:mark.gordy@hq.doe.gov)), Gayle Smith [\(gayle.smith@hq.doe.gov](mailto:gayle.smith@hq.doe.gov)), or Mike Kohut ([Michael.kohut@hq.doe.gov](mailto:Michael.kohut@hq.doe.gov)).